## Programming Language Support for Concurrency

Madhavan Mukund, S P Suresh

Programming Language Concepts Lecture 14, 2 March 2023

メロト メタト メミト メミト 一毛 …

 $QQ$ 

# Race conditions

- Concurrent update of a shared variable can lead to data inconsistenccy
	- Race condition
- Control behaviour of threads to regulate concurrent updates
	- Critical sections sections of code where shared variables are updated
	- Mutual exclusion at most one thread at a time can be in a critical section

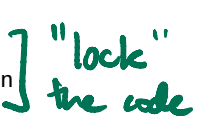

- We can construct protocols that guarantee mutual exclusion to critical sections
	- Watch out for starvation and deadlock
- **These protocols cleverly use regular variables** 
	- No assumptions about initial values, atomicity of updates
- **Difficult to generalize such protocols to arbitrary situations**
- **Look to programming language for features that control synchronization**

Madhavan Mukund/S P Suresh Programming Language Support for Concurrency PLC, Lecture 14, 2 Mar 2023 2/14

**The fundamental issue preventing consistent concurrent updates of shared varuables** is test-and-set

∍

 $299$ 

化重 网络重

4 0 8

#### Test and set

- $\blacksquare$  The fundamental issue preventing consistent concurrent updates of shared varuables is test-and-set
- $\blacksquare$  To increment a counter, check its current value, then add 1

4 D F

#### Test and set

- The fundamental issue preventing consistent concurrent updates of shared varuables is test-and-set
- $\blacksquare$  To increment a counter, check its current value, then add 1
- If more than one thread does this in parallel, updates may overlap and get lost

#### Test and set

- **The fundamental issue preventing consistent concurrent updates of shared varuables** is test-and-set
- $\blacksquare$  To increment a counter, check its current value, then add 1
- If more than one thread does this in parallel, updates may overlap and get lost
- Need to combine test and set into an atomic, indivisible step

 $\Omega$ 

- **The fundamental issue preventing consistent concurrent updates of shared varuables** is test-and-set
- $\blacksquare$  To increment a counter, check its current value, then add 1
- If more than one thread does this in parallel, updates may overlap and get lost
- Need to combine test and set into an atomic, indivisible step
- Cannot be guaranteed without adding this as a language primitive

parameter without adding this as a language primitive

\n**Equation 1.1** 
$$
\mathcal{W} = \mathcal{V}_{1}
$$

\n**Example 2.2**  $\mathcal{W}_{1} \mathcal{V}_{2}$ 

\n**Example 2.3**

=

**Programming language support for** mutual exclusion

# DI JKSTRA DIJKSTRA

4 三

 $\leftarrow$ 

э

- **Programming language support for** mutual exclusion
- Dijkstra's semaphores
	- $\blacksquare$  Integer variable with atomic test-and-set operation

÷

 $\leftarrow$ 

∍

- **Programming language support for** mutual exclusion
- Dijkstra's semaphores
	- $\blacksquare$  Integer variable with atomic test-and-set operation
- $\blacksquare$  A semaphore S supports two atomic operations
	- $P(s)$  from Dutch passeren, to pass
	- $V(s)$  from Dutch vrygeven, to release

 $\Omega$ 

- **Programming language support for** mutual exclusion
- Dijkstra's semaphores
	- $\blacksquare$  Integer variable with atomic test-and-set operation
- $\blacksquare$  A semaphore S supports two atomic operations
	- $P(s)$  from Dutch passeren, to pass
	- $V(s)$  from Dutch vrygeven, to release

 $\blacksquare$  P(S) atomically executes the following if  $(S > 0)$ decrement S; else wait for S to become positive;

 $\Omega$ 

- **Programming language support for** mutual exclusion
- Dijkstra's semaphores
	- $\blacksquare$  Integer variable with atomic test-and-set operation
- $\blacksquare$  A semaphore S supports two atomic operations
	- $P(s)$  from Dutch passeren, to pass
	- $V(s)$  from Dutch vrygeven, to release

```
\blacksquare P(S) atomically executes the following
       if (S > 0)decrement S;
       else
         wait for S to become positive;
```
#### $\bullet$  V(S) atomically executes the following

if (there are threads waiting for S to become positive) wake one of them up; //choice is nondeterministic else increment S;

 $299$ 

医毛囊 医牙骨

# Using semaphores

#### **Mutual exclusion using semaphores**

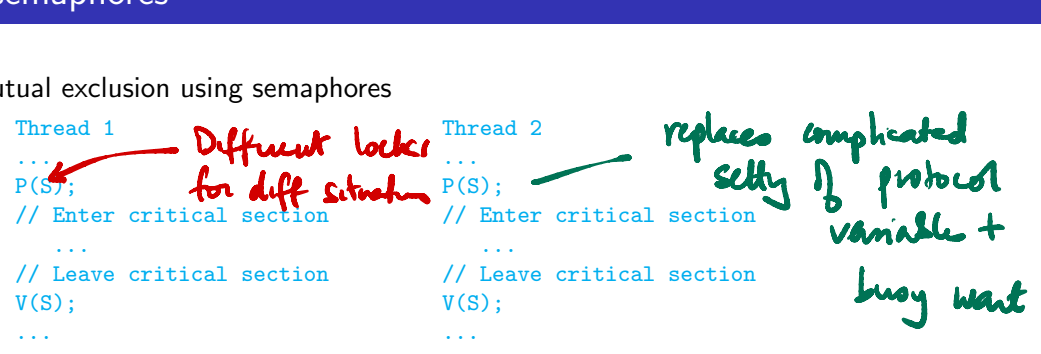

 $299$ 

4 0 8

# Using semaphores

#### **Mutual exclusion using semaphores**

... ...  $P(S)$ ;  $P(S)$ ; // Enter critical section // Enter critical section ... ... // Leave critical section // Leave critical section  $V(S)$ ;  $V(S)$ ; ... ...

Thread 1 Thread 2

#### Semaphores guarantee

- **Mutual exclusion**
- Freedom from starvation
- **Freedom from deadlock**

- can happen due to poor scheduling

 $\leftarrow$ 

### Problems with semaphores

**T**oo low level

**D** 

重

 $299$ 

医阿里氏阿里

 $\leftarrow$   $\Box$ ∢母

# Problems with semaphores

#### **Too low level**

No clear relationship between a semaphore and the critical region that it protects

 $\rightarrow$   $\rightarrow$ 

 $\leftarrow$ 

- **Too low level**
- No clear relationship between a semaphore and the critical region that it protects
- All threads must cooperate to correctly reset semaphore

 $\leftarrow$ 

- **Too low level**
- $\blacksquare$  No clear relationship between a semaphore and the critical region that it protects
- All threads must cooperate to correctly reset semaphore
- **Cannot enforce that each P(S) has a matching**  $V(S)$

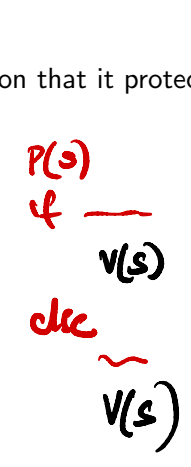

 $\Omega$ 

- **Too low level**
- $\blacksquare$  No clear relationship between a semaphore and the critical region that it protects
- All threads must cooperate to correctly reset semaphore
- **Cannot enforce that each P(S) has a matching V(S)**
- **Can even execute V(S)** without having done  $P(S)$

  
Country semaphores & out 
$$
1
$$
 n aceev

 $\Omega$ 

Attach synchronization control to the data that is being protected

重

 $299$ 

医阿里氏阿里

4 0 8

凸

×

- Attach synchronization control to the data that is being protected
- **Monitors Per Brinch Hansen and CAR** Hoare

э

 $299$ 

化重新润滑

4 0 8

- Attach synchronization control to the data that is being protected
- **Monitors** Per Brinch Hansen and CAR Hoare
- **Monitor is like a class in an OO language** 
	- $\Box$  Data definition  $\Box$  to which access is restricted across threads
	- Collections of functions operating on this data — all are implicitly mutually exclusive

```
monitor bank_account{
  double accounts [100]; Data
```
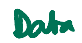

```
boolean transfer (double amount,
                           int source,
                           int target){
  if (accounts[source] < amount){
    return false;
  }
  accounts[source] -= amount;
  accounts[target] += amount;
  return true;
}
double audit(){
  // compute balance across all accounts
  double balance = 0.00;
  for (int i = 0; i < 100; i++){
    balance += accounts[i];
  }
  return balance;
}
mitor bank_account<br>double accounts[10]<br>boolean transfer (
                                            +1+2
```
}

э

 $299$ 

イロト イ押ト イヨト イヨト

- Attach synchronization control to the data that is being protected
- **Monitors** Per Brinch Hansen and CAR Hoare
- **Monitor is like a class in an OO language** 
	- $\Box$  Data definition  $\Box$  to which access is restricted across threads
	- Collections of functions operating on this data — all are implicitly mutually exclusive
- $\blacksquare$  Monitor guarantees mutual exclusion  $\smash{\boldsymbol{\mathsf{---}}}$  if one function is active, any other function will have to wait for it to finish

```
monitor bank_account{
  double accounts[100];
```

```
boolean transfer (double amount,
                        int source,
                        int target){
  if (accounts[source] < amount){
    return false;
  }
  accounts[source] -= amount;
  accounts[target] += amount;
  return true;
}
double audit(){
  // compute balance across all accounts
  double balance = 0.00;
  for (int i = 0; i < 100; i++){
    balance += accounts[i];
  }
  return balance;
```
} }

 $299$ 

イロト イ押ト イヨト イヨト

#### Monitors: external queue

**Monitor ensures transfer and audit are** mutually exclusive

```
monitor bank_account{
  double accounts[100];
  boolean transfer (double amount,
                          int source,
                          int target){
    if (accounts[source] < amount){
      return false;
    }
    accounts[source] -= amount;accounts[target] += amount;
    return true;
  }
 double audit(){
    // compute balance across all accounts
    double balance = 0.00;
    for (int i = 0; i < 100; i++){
      balance += accounts[i];
    }
    return balance;
  }
```
}

G.

 $299$ 

イロト イ押 トイヨ トイヨト

#### Monitors: external queue

- **Monitor ensures transfer and audit are** mutually exclusive
- $\blacksquare$  If Thread 1 is executing transfer and Thread 2 invokes audit, it must wait

```
monitor bank_account{
  double accounts[100];
  boolean transfer (double amount,
                          int source,
```

```
int target){
if (accounts[source] < amount){
  return false;
}
accounts[source] -= amount;accounts[target] += amount;
return true;
```

```
double audit(){
 // compute balance across all accounts
 double balance = 0.00;
 for (int i = 0; i < 100; i++){
    balance += accounts[i];
  }
 return balance;
}
                                          299イロト イ押ト イヨト イヨト
```
}

}

#### Monitors: external queue

- **Monitor ensures transfer and audit are** mutually exclusive
- **If Thread 1 is executing transfer and** Thread 2 invokes audit, it must wait
- $\blacksquare$  Implicit queue associated with each monitor
	- Contains all processes waiting for access
	- $\blacksquare$  In practice, this may be just a set, not a queue

```
monitor bank_account{
  double accounts[100];
```

```
boolean transfer (double amount,
                        int source,
                        int target){
  if (accounts[source] < amount){
    return false;
  }
  accounts[source] -= amount;accounts[target] += amount;
  return true;
}
double audit(){
  // compute balance across all accounts
  double balance = 0.00;
  for (int i = 0; i < 100; i++){
    balance += accounts[i];
  }
  return balance;
```
} }

 $299$ 

イロト イ押 トイヨト イヨ

Our definition of monitors may be too restrictive transfer(500.00,i,j);  $transfer(400.00,j,k);$ 

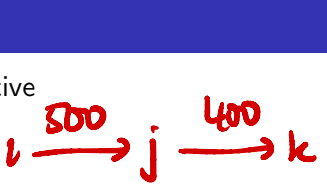

э

 $299$ 

 $\mathbb{R}^n \times \mathbb{R}^n \xrightarrow{\sim} \mathbb{R}^n \times \mathbb{R}^n \xrightarrow{\sim}$ 

4 0 F

- Our definition of monitors may be too restrictive transfer(500.00,i,j);  $transfer(400.00,j,k);$
- $\blacksquare$  This should always succeed if  $\text{accouts}[i] > 500$

 $299$ 

化重新润滑

 $\leftarrow$ 

- Our definition of monitors may be too restrictive transfer(500.00,i,j);  $transfer(400.00,i,k);$
- $\blacksquare$  This should always succeed if  $\text{accounts}[i] > 500$
- If these calls are reordered and  $\frac{1}{2}$  accounts  $\frac{1}{2}$  < 400 initially, this will fail

- Our definition of monitors may be too restrictive transfer(500.00,i,j);  $transfer(400.00, i, k);$
- $\blacksquare$  This should always succeed if  $\text{accounts}[i] > 500$
- If these calls are reordered and  $\alpha$ counts [j] < 400 initially, this will fail

```
\blacksquare A possible fix — let an account wait for pending inflows
  boolean transfer (double amount, int source, int target){
    if (accounts[source] < amount){
                                                             How will this happ
      // wait for another transaction to transfer money
      // into accounts[source]
    }
    accounts[source] -= amount;accounts[target] += amount;
    return true;
  }
                                                                          医毛囊 医牙骨下的
                                                                                        298
```

```
boolean transfer (double amount, int source, int target){
 if (accounts[source] < amount){
   // wait for another transaction to transfer money
    // into accounts[source]
  }
 accounts[source] -= amount;
  accounts[target] += amount;
 return true;
}
```
All other processes are blocked out while this process waits!

```
boolean transfer (double amount, int source, int target){
 if (accounts[source] < amount){
   // wait for another transaction to transfer money
    // into accounts[source]
  }
  accounts[source] -= amount;
  accounts[target] += amount;
 return true;
}
```
- All other processes are blocked out while this process waits!
- **Need a mechanism for a thread to suspend itself and give up the monitor**

```
boolean transfer (double amount, int source, int target){
 if (accounts[source] < amount){
   // wait for another transaction to transfer money
    // into accounts[source]
  }
  accounts[source] -= amount;
 accounts[target] += amount;
 return true;
}
```
- All other processes are blocked out while this process waits!
- **Need a mechanism for a thread to suspend itself and give up the monitor**
- A suspended process is waiting for monitor to change its state

```
boolean transfer (double amount, int source, int target){
 if (accounts[source] < amount){
   // wait for another transaction to transfer money
    // into accounts[source]
  }
  accounts[source] -= amount;
  accounts[target] += amount;
 return true;
}
```
- All other processes are blocked out while this process waits!
- **Need a mechanism for a thread to suspend itself and give up the monitor**
- A suspended process is waiting for monitor to change its state
- Have a separate internal queue, as opposed to external queue where initially blocked threads wait

 $298$ 

医阿里氏阿里氏

```
boolean transfer (double amount, int source, int target){
 if (accounts[source] < amount){
   // wait for another transaction to transfer money
    // into accounts[source]
  }
  accounts[source] -= amount;
  accounts[target] += amount;
 return true;
}
```
- All other processes are blocked out while this process waits!
- **Need a mechanism for a thread to suspend itself and give up the monitor**
- A suspended process is waiting for monitor to change its state
- Have a separate internal queue, as opposed to external queue where initially blocked threads wait
- $\blacksquare$  Dual operation to notify and wake up suspended processes

Madhavan Mukund/S P Suresh Programming Language Support for Concurrency PLC, Lecture 14, 2 Mar 2023 10/14

 $299$ 

 $A \sqcap A \rightarrow A \sqcap A \rightarrow A \sqsupseteq A \rightarrow A \sqsupseteq A \rightarrow A \sqsupseteq A$ 

```
boolean transfer (double amount, int source, int target){
 if (accounts[source] < amount){ wait(); }
 accounts[source] -= amount;
 accounts[target] += amount;
 notify();
 return true;
}
```
4 0 8

```
boolean transfer (double amount, int source, int target){
 if (accounts[source] < amount){ wait(); }
 accounts[source] -= amount;
 accounts[target] += amount;
 notify();
 return true;
}
```
What happens when a process executes  $\text{notify}()$ ?

D.

 $299$ 

 $\rightarrow$  3  $\mp$   $\rightarrow$  3  $\mp$   $\rightarrow$ 

 $\leftarrow$ 

```
boolean transfer (double amount, int source, int target){
 if (accounts[source] < amount){ wait(); }
 accounts[source] -= amount;
 accounts[target] += amount;
 notify();
 return true;
}
```
- What happens when a process executes  $\text{notify}()$ ?
- $\blacksquare$  Signal and exit notifying process immediately exits the monitor
	- notify() must be the last instruction

 $299$ 

 $\mathbf{A} \cdot \mathbf{A} \cdot \mathbf{B} \cdot \mathbf{A} \cdot \mathbf{B} \cdot \mathbf{A}$ 

## $Monitors - notify()$

```
boolean transfer (double amount, int source, int target){
 if (accounts[source] < amount){ wait(); }
 accounts[source] -= amount;
 accounts[target] += amount;
 notify();
 return true;
}
```
- What happens when a process executes  $\text{notify}()$ ?
- $\blacksquare$  Signal and exit notifying process immediately exits the monitor
	- notify() must be the last instruction
- Signal and wait notifying process swaps roles and goes into the internal queue of the monitor

```
boolean transfer (double amount, int source, int target){
 if (accounts[source] < amount){ wait(); }
 accounts[source] -= amount;
 accounts[target] += amount;
 notify();
 return true;
}
```
- What happens when a process executes  $\text{notify}()$ ?
- $\blacksquare$  Signal and exit notifying process immediately exits the monitor
	- notify() must be the last instruction
- Signal and wait notifying process swaps roles and goes into the internal queue of the monitor Normal -Java

Signal and continue — notifying process keeps control till it completes and then one of the notified processes steps in  $\frac{f_0}{f}$  $\begin{array}{c}\n\sqrt{1} \text{ one} \\
\hline\n\sqrt{1} \text{ one} \\
\sqrt{1} \text{ one} \\
\sqrt{1} \text{ one} \\
\sqrt{1} \text{ one} \\
\sqrt{1} \text{ one} \\
\sqrt{1} \text{ one} \\
\sqrt{1} \text{ one} \\
\sqrt{1} \text{ one} \\
\sqrt{1} \text{ one} \\
\sqrt{1} \text{ one} \\
\sqrt{1} \text{ one} \\
\sqrt{1} \text{ one} \\
\sqrt{1} \text{ one} \\
\sqrt{1} \text{ one} \\
\sqrt{1} \text{ one} \\
\sqrt{1} \text{ one} \\
\sqrt{1} \text{ one} \\
\sqrt{1} \text{ one}$ 

- Should check the wait () condition again on wake up
	- Ghange of state may not be sufficient to continue  $-$  e.g., not enough inflow into the account to allow transfer

- Should check the wait () condition again on wake up
	- $\blacksquare$  Change of state may not be sufficient to continue e.g., not enough inflow into the account to allow transfer
- A thread can be again interleaved between notification and running
	- At wake-up, the state was fine, but it has changed again due to some other concurrent action

- Should check the wait () condition again on wake up
	- $\blacksquare$  Change of state may not be sufficient to continue e.g., not enough inflow into the account to allow transfer
- A thread can be again interleaved between notification and running
	- At wake-up, the state was fine, but it has changed again due to some other concurrent action
- $\blacksquare$  wait() should be in a while, not in an if

```
boolean transfer (double amount, int source, int target){
 while (accounts[source] < amount){ wait(); }accounts[source] -= amount;accounts[target] += amount;
 notify();
 return true;
}
```
 $\mathbf{A} \cdot \mathbf{A} \cdot \mathbf{B} \cdot \mathbf{A} \cdot \mathbf{B} \cdot \mathbf{A}$ 

# Condition variables

After transfer, notify() is only useful for threads waiting for target account of transfer to change state

 $\leftarrow$ 

∍

# Condition variables

- After transfer,  $notify()$  is only useful for threads waiting for target account of transfer to change state
- **Makes sense to have more than one** internal queue

# Condition variables

- After transfer,  $notify()$  is only useful for threads waiting for target account of transfer to change state
- **Makes sense to have more than one** internal queue
- **Monitor can have condition variables** to describe internal queues

```
monitor bank account{
 double accounts[100];
 queue q[100]; // one internal queue
                 // for each account
  boolean transfer (double amount,
                    int source,
                    int target){
    while (accounts[source] < amount){
     q[source].wait(); // wait in the queue
                            associated with source
    }
    accounts[source] -= amount;accounts[target] += amount;
    q[target].notify(); // notify the queue
                         // associated with target
    return true;
  }
 // compute the balance across all accounts
 double audit(){ ...}
}
```
э

 $299$ 

イロト イ押 トイヨ トイヨト

# **Summary**

- Test-and-set is at the heart of most race conditions
- $\blacksquare$  Need a high level primitive for atomic test-and-set in the programming language
- Semaphores provide one such solution
- **Solutions based on test-and-set are low level and prone to programming errors**
- **Monitors are like abstract datatypes for concurrent programming** 
	- **Encapsulate data and methods to manipulate data**
	- **Methods are implicitly atomic, regulate concurrent access**
	- **Each object has an implicit external queue of processes waiting to execute a method**
- $\blacksquare$  wait() and notify() allow more flexible operation
- Can have multiple internal queues controlled by condition variables